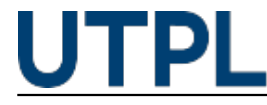

#### **10 funciones de Microsoft Excel para triunfar en procesos financieros**

utpl 24/04/2018

Categorías: Futuros alumnos

A menudo se desconoce la aplicación digitalizada de conceptos tan abstractos como "tasa de interés" o "valor actual" en Microsoft Excel. ¡Fuera pereza! ¡Si aprendes a utilizar bien las funciones de Excel te ahorrarás mucho tiempo!

Varios profesionales en áreas administrativas o contables desaprovechan los recursos. ¿Eres uno de ellos? ¡Esto te facilitará la gestión de las finanzas en tu empresa!

**Excel tiene 54 funciones relacionadas con las finanzas, desde las más básicas para operaciones matemáticas en general hasta las más avanzadas como: amortización de préstamos y bienes, rendimiento de inversiones, tasas de interés, roles de pagos o nóminas**.

Pedro Irene Rovalino, experto en Microsoft Excel y docente de Educación Continua de la UTPL, sostiene que:

El profesional no explota al máximo la potencialidad de la herramienta, teniendo que invertir muchas horas -y a veces hasta días enternos-, para elaborar hojas electrónicas que con el conocimiento de las funciones/fórmulas de Excel, podría tomarle únicamente minutos.

Por ejemplo, se podrían combinar funciones matemáticas y lógicas para la elaboración de las hojas electrónicas, desde las más simples como facturas e inventarios, hasta las más complejas como conciliaciones bancarias, rol de pagos o tablas de amortización.

A continuación te compartimos **10 funciones de Excel Financiero**, algunas más sencillas que puedes utilizar en ámbitos cotidianos de la vida y otras más específicas para finanzas:

#### **1. Función SUMA**

Esta función sirve para sumar una gran cantidad de números sin tener que usar la calculadora. Es de gran ayuda para agilizar los cálculos matemáticos en grandes cantidades.

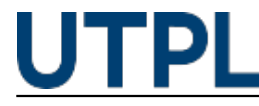

# **2. Función SUMAR.SI.CONJUNTO**

La función permite sumar un conjunto de números con más de una condición; es decir, sumar números de celdas concretas o rangos que, por ejemplo, solo se encuentren dentro de una categoría de la tabla.

# **3. Función COINCIDIR**

Esta función permite identificar un valor o un texto dentro de un rango. La función COINCIDIR busca un valor en una lista de valores y si lo encuentra, devuelve la posición en la que se encuentra.

# **4. Función TASA.INT**

Calcula el rendimiento (interés) de una inversión con un pago inicial y un cobro o reembolso, sin que existan pagos intermedios. La variación que sufre el capital no es acumulativa; es decir, es bajo un régimen de capitalización simple.

#### **5. Función LETRA.DE.TES.PRECIO**

La función sirve para calcular el precio de una letra del tesoro emitida al descuento (se descuenta al inversor el importe de los intereses en el momento de la compra), en función del año comercial (360 días), conociendo su fecha de emisión y vencimiento, y el porcentaje resultante se multiplica por \$ 100,00.

## **6. La función LETRA.DE.TES.RENDTO**

Calcula el rendimiento de una letra del tesoro cuando conocemos fecha de emisión, vencimiento y precio. Al igual que la función TASA.INT, el capital no es acumulativo y se parte de la base que el precio de la letra es de \$ 100,00. Además, se valora en un año comercial (360 días).

# **7. Función PAGO**

Así calculamos el importe de una cuota periódica para un préstamo amortizable de acuerdo al método francés y con tipo de interés fijo. El préstamo francés, es el préstamo más típico en el cual las cuotas que se pagan para amortizar las deudas son todas iguales.

# **8. Función TASA.NOMINAL**

La función TASA.NOMINAL sirve para calcular la tasa nominal (que se paga por un préstamo o una cuenta de ahorros y no se suma al capital) de una operación financiera, teniendo disponible la tasa efectiva (el costo o rendimiento efectivo de un producto financiero).

## **9. Función TIRM**

La Tasa Interna de Retorno Modificada (TIRM) de un conjunto de flujos de caja periódicos, es la entrada y salida de capital en los que se utiliza una tasa de reinversión (el porcentaje del ingreso

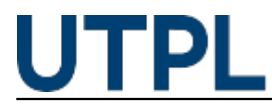

neto de una compañía que es reinvertido en el negocio) y una tasa de financiación (tasas de un crédito, interés bancario-financiero, comisiones e impuestos).

# **10. Función PAGOPRIN**

Calcula el importe de amortización de capital intereses que contiene la cuota de un préstamo amortizable (reembolso del dinero otorgado en un plazo convenido y con tasas de interés), con tipo de interés fijo y según el método francés, el más típico que se se caracteriza por ser un sistema de amortización de cuotas constantes, en el que el banco recibe cada mes los intereses a amortizar.

Conocer todo el potencial de Excel, sin duda te ahorrará mucho tiempo y te dará más confianza en tus informes. ¿Quieres aprender a utilizar todas las herramientas? ¡Prueba nuestro [Curso de](http://educacioncontinua.utpl.edu.ec/excel-financiero) [1] [Excel Financiero](https://educacioncontinua.utpl.edu.ec/excel-financiero) [2] [en](http://educacioncontinua.utpl.edu.ec/excel-financiero) [1] [Educación Continua](https://educacioncontinua.utpl.edu.ec/) [3]!

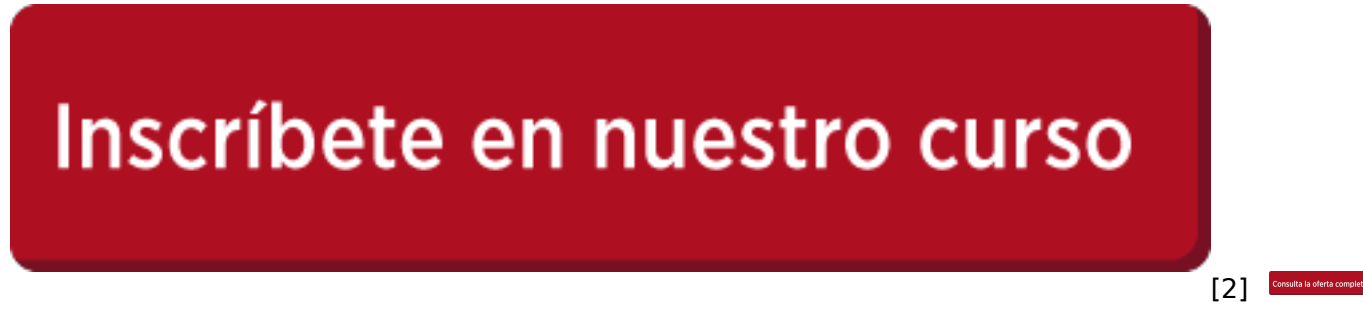

[3]

 **Source URL:** https://noticias.utpl.edu.ec/10-funciones-de-microsoft-excel-para-triunfar-en-procesosfinancieros

#### **Links**

- [1] http://educacioncontinua.utpl.edu.ec/excel-financiero
- [2] https://educacioncontinua.utpl.edu.ec/excel-financiero
- [3] https://educacioncontinua.utpl.edu.ec/